## **Evaluation Cross-Project Office Hours December 16, 2021:**

## **Who to contact at NPI:**

- For technical assistance on PEARS and SLAQs please email the Evaluate SNAP-Ed team: [EvaluateSNAPEd@ucanr.edu](mailto:Evaluatesnaped@ucanr.edu)
- For IOE and Adult Direct Education Evaluation, please email Amanda Linares: [amlinares@ucanr.edu](mailto:amlinares@ucanr.edu)
- For questions or feedback about the Evaluation Cross-Project Office Hours please email Kaela Plank: [krplank@ucanr.edu](mailto:krplank@ucanr.edu)

## **Resources shared during office hours:**

- CDSS PEARS resource page:<https://www.cdss.ca.gov/inforesources/pears>
- Virtual PPE training (fall 2020): [https://web.cvent.com/event/2ee22f3e-5cb5-4a38-9c65-](https://web.cvent.com/event/2ee22f3e-5cb5-4a38-9c65-3ba83a365026/summary) [3ba83a365026/summary](https://web.cvent.com/event/2ee22f3e-5cb5-4a38-9c65-3ba83a365026/summary)
- NPI SLAQ resource page[: https://ucanr.edu/sites/slaq/Resources/](https://ucanr.edu/sites/slaq/Resources/)
- Signup form for NPI PEARS and SLAQ newsletter: [https://ucanr.us19.list](https://ucanr.us19.list-manage.com/subscribe?u=15dba0290ab0574d79ae01676&id=4be8555357)[manage.com/subscribe?u=15dba0290ab0574d79ae01676&id=4be8555357](https://ucanr.us19.list-manage.com/subscribe?u=15dba0290ab0574d79ae01676&id=4be8555357)
- Signup form for Adult Ed. and IOE Newsletter: [https://ucanr.edu/sites/ioe/CFHL\\_Listserv\\_Sign](https://ucanr.edu/sites/ioe/CFHL_Listserv_Sign-up/)[up/](https://ucanr.edu/sites/ioe/CFHL_Listserv_Sign-up/)
- PEARS Custom questions training[: https://ucanr.edu/sites/CDPH\\_PEARS/training/](https://ucanr.edu/sites/CDPH_PEARS/training/) and [https://ucanr.edu/sites/CDPH\\_PEARS/Tools\\_Resources/](https://ucanr.edu/sites/CDPH_PEARS/Tools_Resources/)

## **Q&A:**

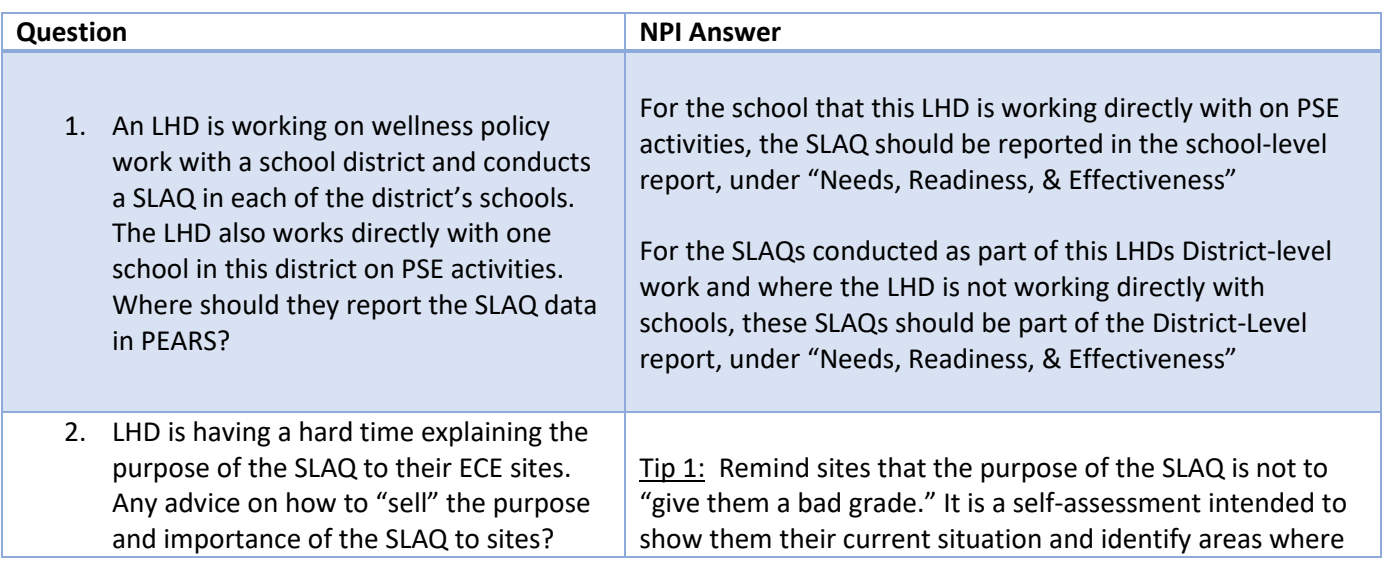

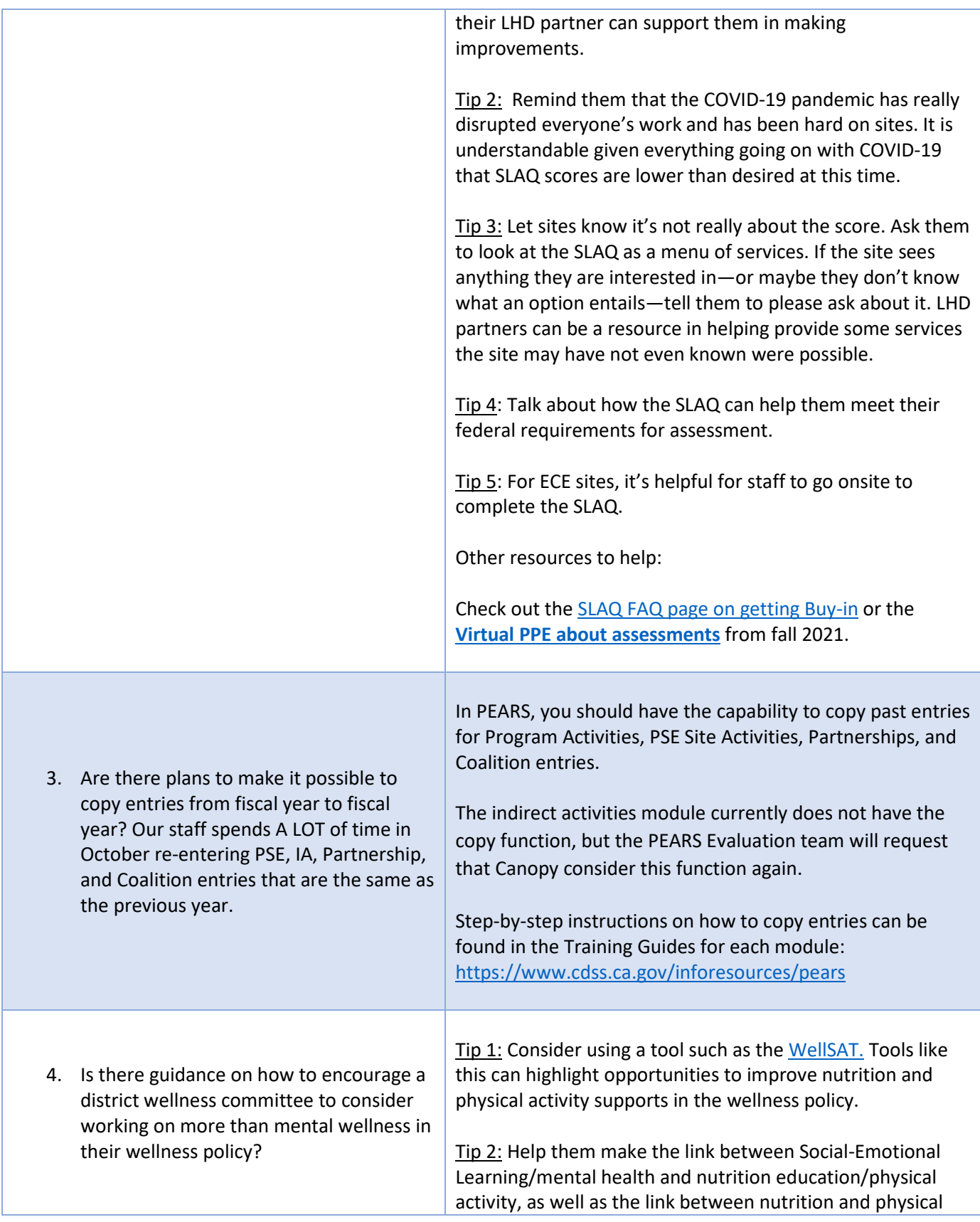

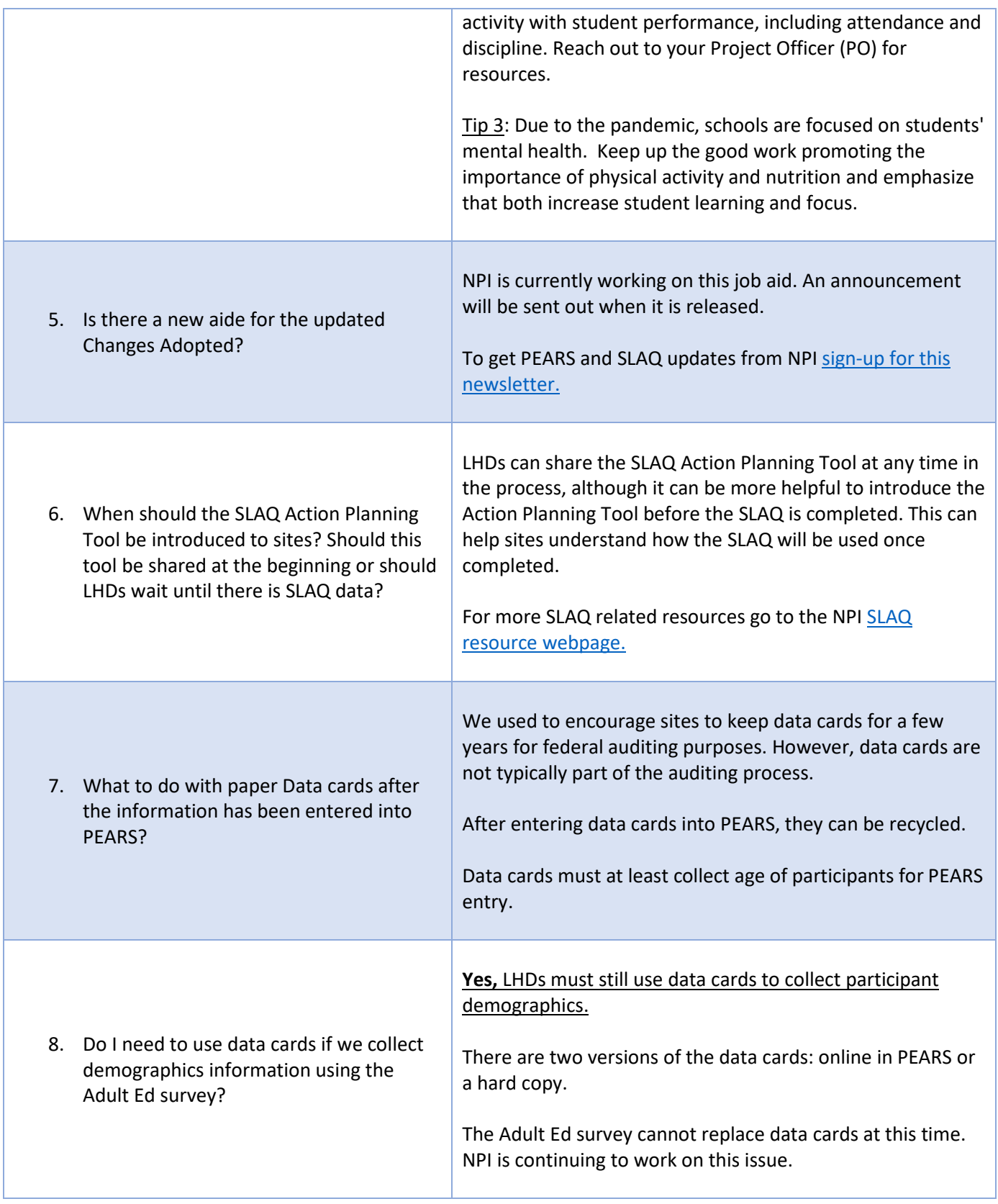

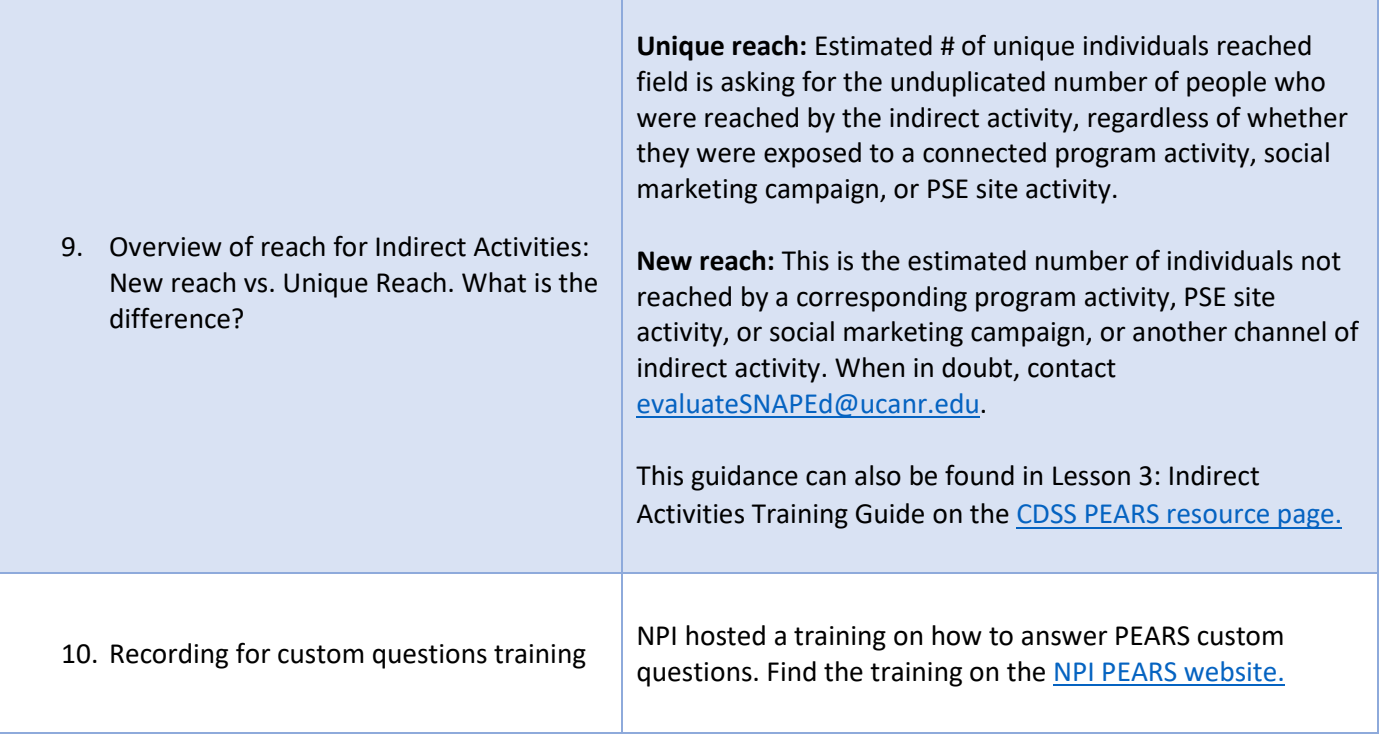